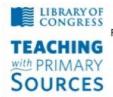

Teaching with Primary Sources Federation of Independent Illinois Colleges and Universities National-Louis University, Bradley University, Dominican University, Illinois Wesleyan University, Illinois Council for the Social Studies

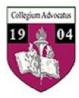

## **TPS Community History Summer 2012 Workshop**

## Weebly Photo Gallery

## Weebly Photo Gallery Guidelines

a. Go to the Weebly Web site and create a Photo Gallery.

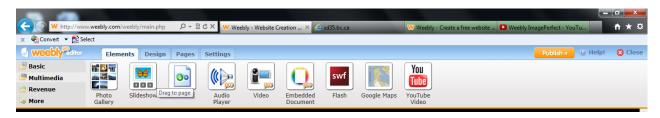

b. Upload the photo image files to the photo gallery - add captions as needed.

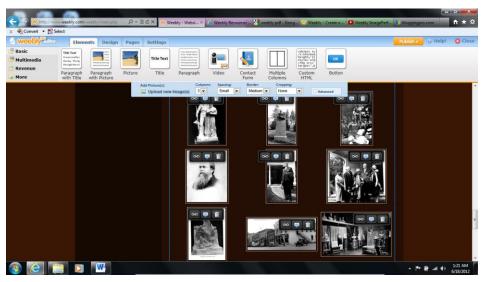

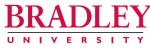

## D. ANTONIO CANTU, PH.D.

Professor and Chair of Teacher Education College of Education and Health Sciences 1501 West Bradley Avenue • Peoria, Illinois 61625 (309) 677-3190 • Fax (309) 677-4967 E-mail: dcantu@bradley.edu

Cell/Text: (309) 712-9679

http://www.weebly.com